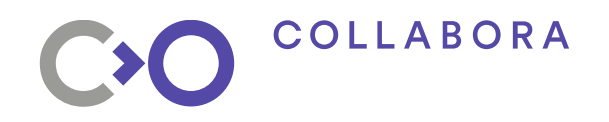

# **Tracking memory leaks**

#### **GStreamer Conference 2016 - Berlin**

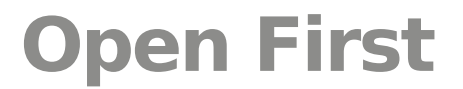

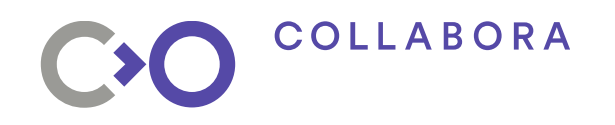

#### **Dead to all leaks**

- Increase memory consumption
- OOM
- Crashes

![](_page_2_Picture_0.jpeg)

# **Existing tools**

![](_page_3_Picture_0.jpeg)

## **Valgrind: pros**

- Most common tool
- Detect all type of leaks
- Full stack trace
- gst-validate support

![](_page_4_Picture_0.jpeg)

## **Valgrind: cons**

- Low level
- Very slow
- CPU
- Tricky to use on some systems
- False positives
- "Noise"
- System/distro specific supp files

![](_page_5_Picture_0.jpeg)

#### **Refcounting logs**

#### • GST\_DEBUG=GST\_REFCOUNTING:5

![](_page_6_Picture_0.jpeg)

# **GST\_TRACE**

- Internal debugging tool (until 1.10)
- Track GstObject and GstMiniObject
- Fase positives
- Not great for QA tools

![](_page_7_Picture_0.jpeg)

## **GST\_TRACE**

GST TRACE=all gst-launch-1.0 fakesrc num-buffers=1 ! fakesink

- GstMiniObject : 4
- 
- GstCaps : (2) 0x56270cc344a0 ("ANY")
	- GstCaps : (2) 0x56270cc34450 ("ANY")
	- GstCaps : (1) 0x56270cad9050 ("EMPTY")
- GstCaps : (1) 0x56270cad9000 ("ANY")
- GstObject : 4
	-
	- GstTaskPool : (1) 0x56270ccdb430
- GstPadTemplate : (1) 0x56270cae1410
- GstPadTemplate : (1) 0x56270cae12f0
- GstAllocatorSysmem : (3) 0x56270cae3040
- ●

●

![](_page_8_Picture_0.jpeg)

**gst-leaks**

![](_page_9_Picture_0.jpeg)

#### **"Leaked" flag**

- GST\_OBJECT\_FLAG\_MAY\_BE\_LEAKED
- GST\_MINI\_OBJECT\_FLAG\_MAY\_BE\_LEAKED

![](_page_10_Picture_0.jpeg)

#### **GstTracer**

- Tracing module loaded at run time
- Monitoring hooks
- Formatted output

![](_page_11_Picture_0.jpeg)

#### **Hooks**

- Gst(Mini)Object created
- Gst(Mini)Object destroyed

![](_page_12_Picture_0.jpeg)

#### **gstleaks**

- Implemented as a GstTracer
- Track GstObject and GstMiniObject
- Raise a GLib warning if leaks are detected
- GST\_DEBUG="GST\_TRACER:7" GST\_TRACERS="leaks" gst-launch-1.0 videotestsrc num-buffers=10 ! Fakesink

![](_page_13_Picture_0.jpeg)

#### **Filtering support**

- GST\_DEBUG="GST\_TRACER:7" GST\_TRACERS="leaks(GstTaskPool,GstCaps)" gstlaunch-1.0 videotestsrc num-buffers=10 ! Fakesink
- object-alive, type-name=(string)GstTaskPool, address=(gpointer)0xf3ed90, description=(string)<taskpool1>, ref-count=(uint)1, trace=(string);
- object-alive, type-name=(string)GstCaps, address=(gpointer)0x1899de0, description=(string)ANY, ref-count=(uint)2, trace=(string);

![](_page_14_Picture_0.jpeg)

## **Gstleaks: pro**

- Much lighter/faster than valgrind
- Integrated in core (1.10)
- QA friendly
- Only track leaks in gst code
- No false positives
- Helped fixing loads of leaks

![](_page_15_Picture_0.jpeg)

#### **Stack trace**

#### • Libunwind (optional)

- GST\_LEAKS\_TRACER\_STACK\_TRACE=1 GST\_DEBUG="GST\_TRACER:7" GST\_TRACERS="leaks" gst-launch-1.0 videotestsrc num-buffers=10 ! Fakesink
- object-alive, type-name=(string)GstCaps, address=(gpointer)0xc39cf0, description=(string)ANY, refcount=(uint)2, trace=(string)handle\_object\_created.part.0
- gst\_mini\_object\_init
- gst caps new empty
- gst\_caps\_from\_string
- gst\_static\_caps\_get
- gst\_static\_pad\_template\_get
- gst\_element\_class\_add\_static\_pad\_template
- gst fake sink class intern init
- g type class ref
- g\_object\_newv
- gst\_element\_factory\_create
- gst\_element\_factory\_make
- priv\_gst\_parse\_yyparse
- priv\_gst\_parse\_launch
- gst\_parse\_launch\_full
- gst\_parse\_launchy\_full

![](_page_16_Picture_0.jpeg)

## **Signal support**

- Borrowed from gobject-list
- GST LEAKS TRACER SIG
- SIGUSR1: log alive objects
- SIGUSR2: log objects created/destroyed since the previous checkpoint

![](_page_17_Picture_0.jpeg)

# **Debugging leaks**

![](_page_18_Picture_0.jpeg)

- gst deinit()
- Find the "top" leak
- Only Gst(Mini)Object are tracked
- Filter when using GST\_LEAKS\_TRACER\_STACK\_TRACE

![](_page_19_Picture_0.jpeg)

# **gdb**

- Track refcount changes
	- b gst mini object ref if (mini object  $==$  0xdeadbeef)
	- b gst mini object unref if (mini object  $==$  0xdeadbeef)
	- commands 1 2
	- bt
	- cont
	- end

#### • Ignore GObject signal and property code paths

![](_page_20_Picture_0.jpeg)

#### **Refcount transfers**

- (transfer full) API
- Tricky to debug (GST\_PAD\_PROBE\_HANDLED)

![](_page_21_Picture_0.jpeg)

#### **Future improvements**

- $\cdot$  Better stack trace (file  $+$  line)
- GUI tracking alive objects? gst-debugger?
- Suggestions?

![](_page_22_Picture_0.jpeg)

# CXO

# **Thank you!**